[\(/CORE/DefaultEscritorioComprador.aspx\)](https://contratar.gob.ar/CORE/DefaultEscritorioComprador.aspx)

◆ Ir a [Ejecución](javascript:__doPostBack()

Viernes 21 de Abril, **12:02:37**

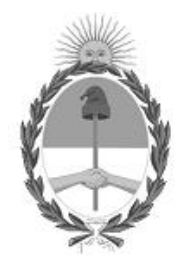

## Gobierno de la República Argentina  $-$  Año 2023

# Acta de Apertura

## Procedimiento de Selección

#### **Número del Proceso de Contratación**

46-0042-LPU23

#### **Nombre Proceso de Contratación**

RUTA NACIONAL N°3 – PROVICIA DEL CHUBUT. TRAMO: Ea. Laguna Grande – Emp. RP N°27

#### **Ejercicio**

2023

### **Tipo de modalidad** Sin modalidad

#### **Encuadre legal**

Ley de Obras Públicas N° 13.064, sus modificatorias y complementarias

#### **Expediente** EX-2023-15897578- -APN-LYC#DNV

## **Rubro y clases** CONSTRUCCION

#### **Objeto de la contratación**

OBRA: RUTA NACIONAL N° 3. TRAMO: EA. LAGUNA GRANDE - EMP. RP N° 27. SECCIÓN: KM. 1729,26 - KM. 1784,25. PROVINCIA DEL CHUBUT.

#### Apertura

#### **Fecha**

21/04/2023

**Hora**

12:00 p.m.

#### Lista de las propuestas

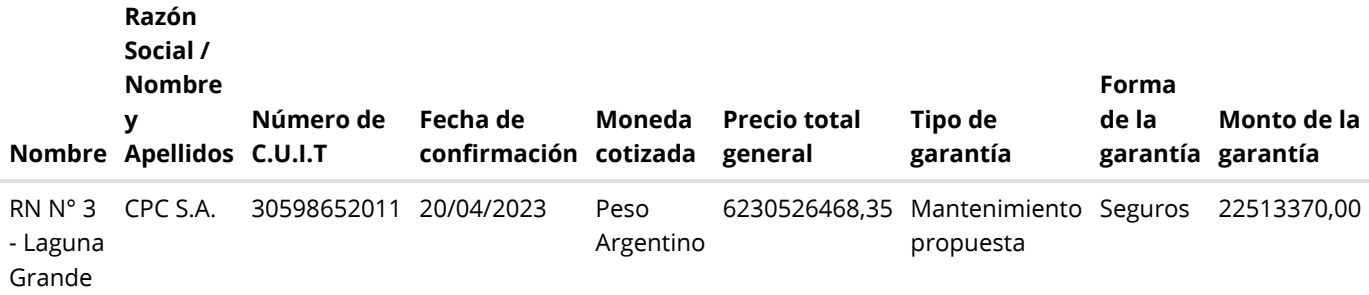

## Propuestas al Proceso de Contratación

Constructores Participantes: 6

Propuestas confirmadas: 1

Ver cuadro [comparativo](javascript:__doPostBack()

[Volver](javascript:__doPostBack()

Presidencia de la Nación v5.2.34\_CONTRAT.Ar

[Avisos sobre Navegadores](javascript:__doPostBack() [Términos y Condiciones de Uso](javascript:__doPostBack()